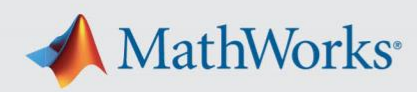

## **R2022a Updates Release Notes**

*Information about bugs fixed and important limitations for R2022a Updates*

## **Bugs Fixed**

Each R2022a Update contains bug fixes to R2022a, including all the fixes from previous updates.

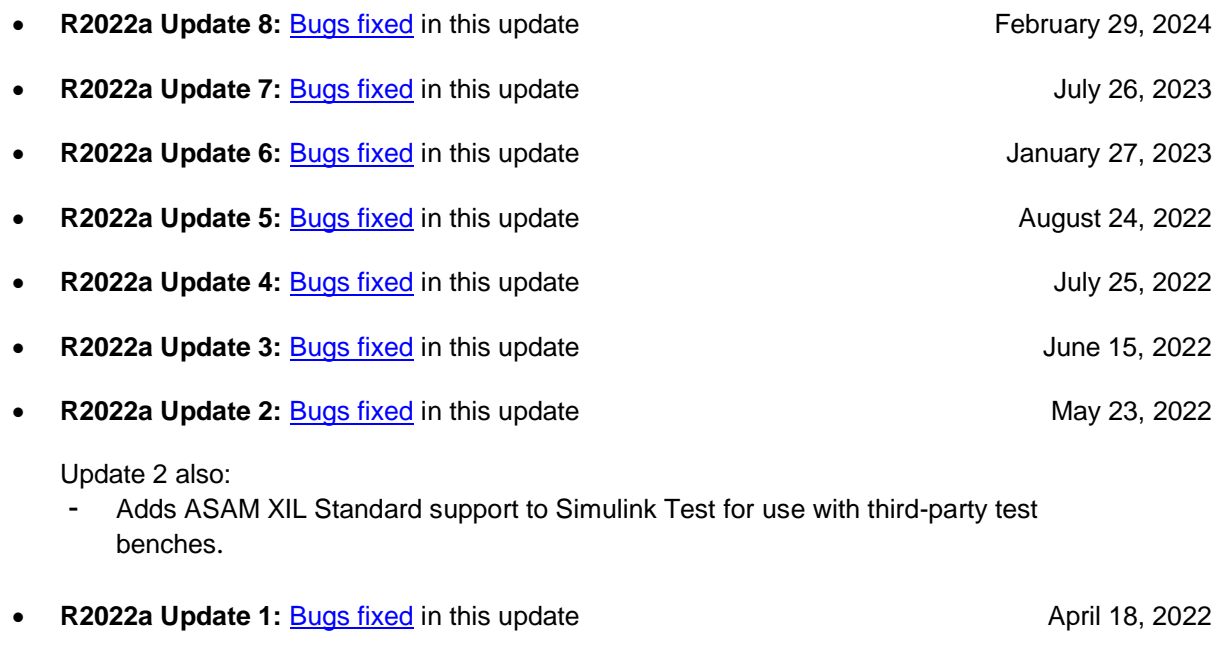

To learn more about Updates, see [Updates: Frequently Asked Questions.](https://www.mathworks.com/support/faq/mathworks-update-notifications.html)

## **Important Limitations**

- MATLAB Parallel Server, MATLAB Parallel Server for Amazon EC2, and MATLAB Parallel Server - Private Cloud: Install the Update on all client and worker installations.
- MATLAB Compiler and MATLAB Compiler SDK: After installing the Update, test your deployed applications using the version of the MATLAB Runtime installed on the system of the end-user or MATLAB Production Server.